# **Tuneduino**

#### **Introducere**

Tuneduino este un music player ce utilizează fișiere de tipul `.wav`, proiectat pentru a oferi o experiență simplă de ascultare a muzicii. Scopul acestuia este de a oferi o soluție de redare a fișierelor audio în format WAV, utilizând un Arduino. Ideea a pornit de la dorința de a crea un sistem de redare a muzicii care să fie ușor de folosit, economic și personalizabil.

Tuneduino este util atât pentru utilizatori obișnuiți, cât și pentru pasionații de electronice și programare, întrucât reprezintă un dispozitiv simplu și personalizabil. Fiind open-source, poate fi personalizat dupa bunul plac, cu adăugare de noi funcționalități.

#### **Descriere generală**

#### $\pmb{\times}$

### **Hardware Design**

- 1 x Arduino Uno
- $\cdot$  4 x butoane
- 1 x modul pentru SD card
- $\cdot$  1 x SD card
- $\bullet$  1 x breadboard
- $\cdot$  1 x speaker

#### **Schema electrica**

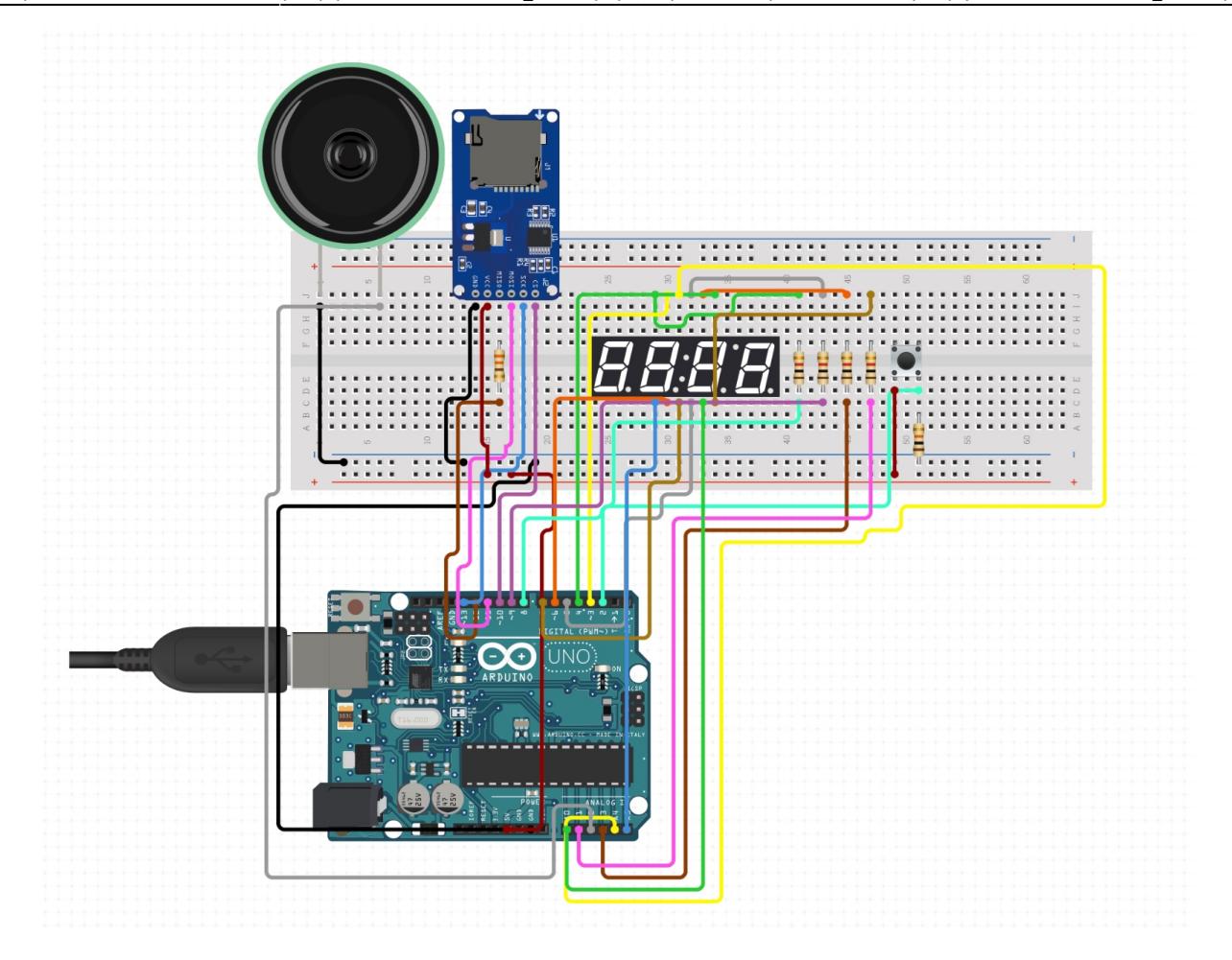

## **Montaj**

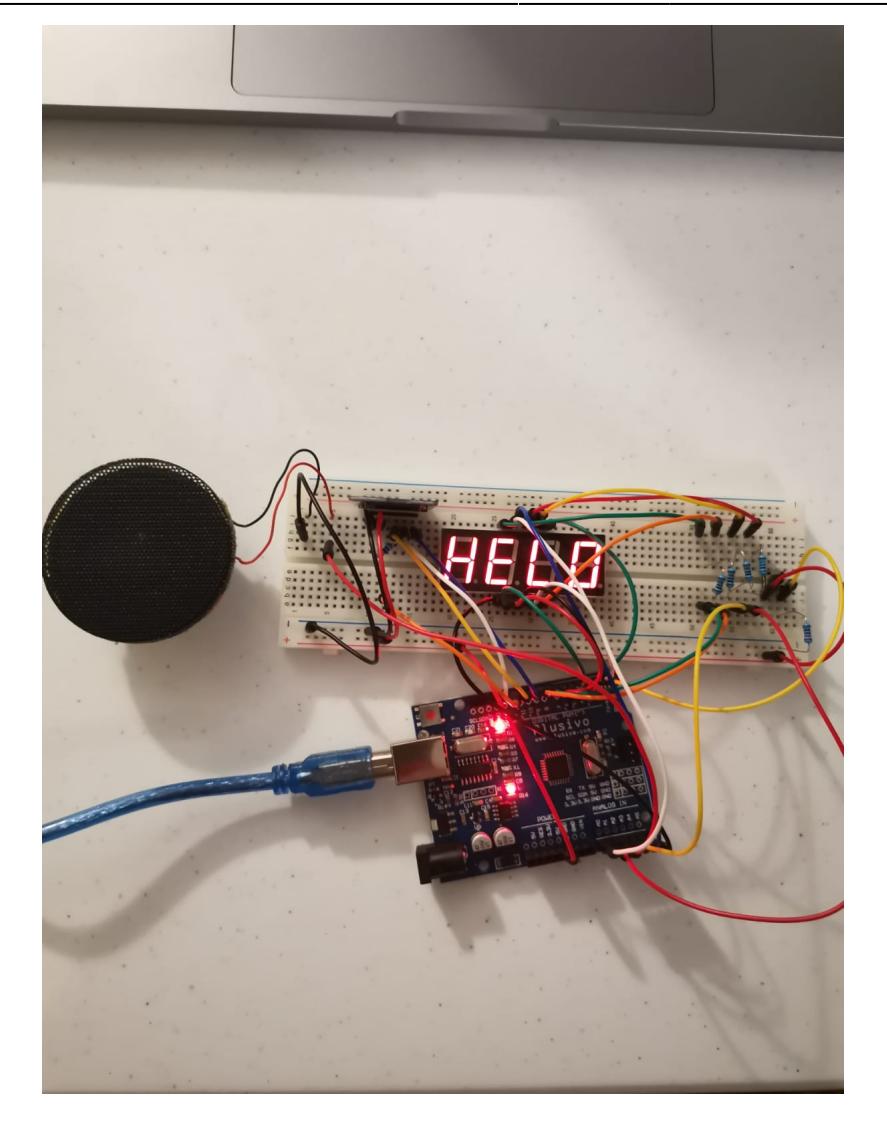

### **Software Design**

- Arduino IDE
- DFRobotDFPlayerMini (pentru player-ul de muzica), SevSeg (pentru operarea cu display-ul pe 7 segmente)

```
void loop()
{
unsigned long currentMillis = millis();
unsigned long duration;
if (in_menu) {
   buttonState = digitalRead(mainbutton);
  if (buttonState != lastButtonState) { // button state changed
     updateState();
   }
  if (startPressed == -1 && endPressed == -1) {
     if (longPress) {
      in menu = false;playing = true;
```

```
myDFPlayer.play(song_number); // Play song
       if (myDFPlayer.available()) {
         printDetail(myDFPlayer.readType(), myDFPlayer.read()); //Print the
detail message from DFPlayer to handle different errors and states.
       }
     } else {
       if (currentMillis - previousMillis >= interval) {
         previousMillis = currentMillis;
        song number++;
        if (song number > 9) {
          song number = 1;
         }
       }
      sevseg.setNumber(song_number);
     }
    startPressed = 0;
    endPressed = 0:
   }
   lastButtonState = buttonState;
} else if (playing) {
   sevseg.blank();
   if (currentMillis - previousMillis >= interval) {
       previousMillis = currentMillis;
      safety check = true; }
   if (digitalRead(mainbutton) == LOW && safety_check) {
      playing = false; myDFPlayer.stop(); // Stop playing
      safety check = false; }
} else if (!playing && !in_menu) {
   sevseg.setChars("P");
   if (currentMillis - previousMillis >= interval) {
     previousMillis = currentMillis;
    safety check = true; }
   if (digitalRead(mainbutton) == LOW && safety_check) {
      playing = true; // myDFPlayer.play(song_number); // Resume playing
       myDFPlayer.next();
       if (myDFPlayer.available()) {
         printDetail(myDFPlayer.readType(), myDFPlayer.read()); //Print the
detail message from DFPlayer to handle different errors and states.
       }
       sevseg.blank();
```
}

```
 safety_check = false;
 }
```

```
sevseg.refreshDisplay();
}
```
### **Rezultate Obţinute**

Care au fost rezultatele obţinute în urma realizării proiectului vostru.

# **Concluzii**

### **Download**

O arhivă (sau mai multe dacă este cazul) cu fişierele obţinute în urma realizării proiectului: surse, scheme, etc. Un fişier README, un ChangeLog, un script de compilare şi copiere automată pe uC crează întotdeauna o impresie bună .

Fişierele se încarcă pe wiki folosind facilitatea **Add Images or other files**. Namespace-ul în care se încarcă fişierele este de tipul **:pm:prj20??:c?** sau **:pm:prj20??:c?:nume\_student** (dacă este cazul). **Exemplu:** Dumitru Alin, 331CC → **:pm:prj2009:cc:dumitru\_alin**.

### **Jurnal**

Puteți avea și o secțiune de jurnal în care să poată urmări asistentul de proiect progresul proiectului.

# **Bibliografie/Resurse**

Listă cu documente, datasheet-uri, resurse Internet folosite, eventual grupate pe **Resurse Software** şi **Resurse Hardware**.

#### [Export to PDF](http://ocw.cs.pub.ro/?do=export_pdf)

#### From:

<http://ocw.cs.pub.ro/courses/> - **CS Open CourseWare**

Permanent link: **[http://ocw.cs.pub.ro/courses/pm/prj2024/vstoica/adelin\\_costin.popa](http://ocw.cs.pub.ro/courses/pm/prj2024/vstoica/adelin_costin.popa)**

Last update: **2024/05/23 21:43**

 $\pmb{\times}$